## **Free Download Drop Brushes For Photoshop [BEST]**

Installing Adobe Illustrator CS6 is fairly easy, but cracking it is a bit more complex. First, download the Adobe Illustrator CS6 software from the Adobe website. Install the program and launch it. It's at this point where you will be prompted to purchase the program. If you do not have a copy of the program, you can buy a full version online or at a retail store. After you have purchased the program, you may be asked to sign into your Adobe account and enter your product license code. If you have no code, you will need to create a new account. Once you have created an account, you can proceed to the installation process. After installing, click on the Adobe Illustrator icon to launch it, but you should first launch Adobe Bridge. Once you have launched Adobe Bridge, you will be prompted to import your documents.

## [Click Here](http://dormister.com/pmid/ZG93bmxvYWR8cEQ4T1dSMmRIeDhNVFkzTWpVNU1qVTNOSHg4TWpVNU1IeDhLRTBwSUZkdmNtUndjbVZ6Y3lCYldFMU1VbEJESUZZeUlGQkVSbDA.UGhvdG9zaG9wIDIwMjAgKHZlcnNpb24gMjEpUGh?redeemable/symbiosis.continuously)

A little while ago I was looking for a replacement for my Sony a7ri2 that had broken. Sony has come out with the a9. It is a smaller interchangeable lens full frame camera. But Sony says this is for photographers who want to start with a smaller format with the option to step up to full frame larger sensor cameras. So now I have to make up my mind even though I have a partial copy of the a7ri2. I want to get the a99 II and a57 and then decide which cameras and lenses to replace my current documentary equipment. What do you think of the a9? Is it a good replacement for the a7ri2? When it comes to photo editing software, there are two schools. The first is the kind you think of first: instant, and easy to use. And then what Adobe calls the "masterful" school: powerful, but with a steep learning curve. It's the kind of software you use when you want to do something with your photos and are looking for the smoothest result possible. Yes, it's true, if you've used Photoshop on a Windows computer or Mac, you'll be able to use almost all of the features of Photoshop Sketch. But it's no longer true if you're hoping to get a hint of the future of photo editing. As with the rest of iOS, UI consistency can be a problem. It's odd to press the "a" menu key, and the app you're editing thinks you mean "zoom in." If you add lots of layers, you may encounter a glitch that helps make that justifiable complaint that it's hard to make layers with Layer Styles. Even with all of these quirks, though, Photoshop Sketch is a welcome and easy-to-use addition to the iPad Pro for editing images.

## **Photoshop 2020 (version 21) Download free With License Code 2022**

Although Photoshop has **numerous** built-in tools that can extract tonal values from one color and, for example, create a vignette from several shades of gray, the ultimate goal of Photoshop is to add color and turn the gray tones into color. And **bold** is the right term to describe that ability. The main functions of Photoshop don't change much as you open the program and start manipulating the pixels. So it's easy to switch from adjusting one thing to the next without losing your train of thought. The basics, however, do

change slightly. In the bottom-left corner of the user interface, shown here, are tools such as the Lasso tool, the Type tool, and, if you're working in a layer, the Eyedropper tool. There are three main windows in Photoshop: the Layers window, the Toolbox window, and the Content window. You open a file in Photoshop by using the File "Open" button on the toolbar. Professional tools for professional artistsResize, crop, and rotate a photoRefine color, contrast, and other effectsAdd a vignette and other artistic filtersSharpen imagesTrim, crop, rotate, and flip digital photographsManually adjust picture hue, saturation, and brightnessMake other adjustmentsChoose content typeDrop a copy or link to an online imageRemove other adjustmentsEdit textCreate animated GIFsCreate, edit, and publish a web galleryMaintain a contact list and address bookImport contactsDrag and drop photosCreate and edit a complete websiteCreate and publish a blog in a WordPress -compatible blogDrag and drop photosSave a web page as an imageCreate and publish a Picasa blogPublish a Picasa Web Album Create and publish a Flipboard magazineDrag and drop photosAdd a new background to a photoMake your own custom art quizSharpen images and recover lost detailsEnhance skin, eyes, and lipsEnhance reflections, shadows, and highlightsBackground a photoTweak the contrast for a more dramatic effectRedEye underexposureBrighten shadowsDarken detailsDarken an entire photoSharpen rounded corners and block a photoImprove the overall color qualityConvert between color modesSmart ObjectsFor artists, designers, and photographers234933. e3d0a04c9c

## **Download free Photoshop 2020 (version 21)Activation Code With Keygen Windows X64 {{ finaL version }} 2023**

With Photoshop, you can also use animation to create motion graphics, create videos, build entire advertising campaigns, and explore the world of graphics. Adobe Photoshop CS6, Photoshop CC, and Photoshop Elements 13 have expanded animation capabilities. Photoshop has a wide range of motion and graphic characteristics, such as basic movements (translation, shear, and rotation) as well as more complex capabilities (scale, perspective, and path-based). For the creative professionals, it's the year of the brand new ASC-C plug-in for Lightroom, as well as the Adobe Camera Raw 10.7 update. If you're buying a new camera, you need to consider getting the new Adobe Camera Raw and Lightroom versions to make the most of your shots. You also need to keep your existing software updated. You can find a lot of photo editing features in this tool. This software can edit the photos in terms of enhancing its quality. You can use the tools and features of this software to smoothen the image edges, remove unwanted objects or noises, or do changes in the brightness and contrast. You can also save the image directly in any of the supported formats. Photoshop also offers a feature called Camera Raw. Through this feature, you can view, edit and save settings for your camera. For example, you can view and edit information about your camera, such as light settings and the focal length. You can also adjust your camera settings, such as color and exposure. Once you have adjusted all the settings, you can save them for future use. These settings are available for more than just your camera, including color space, viewing and printing options. Photoshop also allows you to import or create new photos to your computer. You can add watermarks to images and sometimes even add a border around your image.

download free photoshop editing software for windows 7 download free photoshop for pc windows 7 adobe photoshop cs6 free download for windows 7 32 bit filehippo download free photoshop cs6 for windows 7 download free photoshop cs3 for windows 7 download free photoshop cs3 full version for windows 7 download free adobe photoshop cs6 for windows 10 download for free adobe photoshop cs6 free photoshop design download free photoshop hair brushes download

Description: The original edition can be purchased from our site. The link is valid on the date it was published, but is not valid further than the expiry date. There is no need to pay more than once for the same book, which may be taken out of stock at any time. In this case, the book can usually be re-ordered within 24 hours. Adobe Photoshop features powerful text, masking, and compositing tools, among others, to insert and manipulate text, merge colors and apply various effects to your photos. Set your colors and also use masking to create graphics. Photoshop also sports a powerful selection tool to select an entire image along with the ability to manipulate the selection in many ways. The brush tool is highly versatile, and you can use it to paint selections, add textures and many other useful effect. The clone tool is very versatile — you can use it to crop, resize, and stamp text. Photoshop has a basic picture-editing tool set that lets you crop, rotate, smooth or sharpen, correct flaws, and do a bit of basic text-&-graphic editing. Users also have access to the more advanced adjustment tools. For example, you can use the levels tool to adjust for brightness and contrast. You can also use the clone tool to modify the appearance of an area of an image using another section of an image as a guide. The Brush tool allows you to paint out one or more areas, blend colors, and apply textures. You can paint using a limited number of brush settings or create brushes from scratch, using a multitude of brush features. You can also use the Shapes tool to make basic geometric shapes in your photo. The Polygonal Lasso tool lets you easy curves around parts of your photo to isolate a subject. You can select multiple objects and use the move and rotate features to change the positioning of distinct parts of an image.

Feature #4 Add and share a smart contact sheet. If you're tired of shuffling through dozens of photos when searching for which one to share with your clients, then you need a contact sheet. Smart contact sheet lets you search through many photos at once. You can then easily manage contacts, schedule a meeting, and import notes and more. It does not only work on Windows, it works on Mac as well, and it adds a touch of elegance to your graphic design experience. Feature #5 Real-time feedback. Real-time feedback. Real-time feedback. Erase the screen, build the perfect logo, design a logo. Whether you start designing a logo from scratch or you need to change the existing logo in a few seconds, Adobe Photoshop Elements has built-in smart tools that will help you create some of the best logos for your business. Feature #6 Deliver to multiple file formats. Today, some customers prefer to access to their files offline, and for them, the best way to build a reliable service is to deliver files to customers in a open file format. Not only you can save your files in the popular PDF format, but also save and upload files in other formats, like JPEG, GIF, PNG, PSD, SVG, and more. Feature #7 Design on any device. Cloud-based services let you design on any device, using an Internet connection, and Photoshop is no different. Design on any device instantly with Adobe's new web-based design app. Easily share your designs with other members of the team, and ultimately, they can approve them and sync them back to Photoshop.

<https://zeno.fm/radio/solucionario-termodinmica-kurt-c-rolle> <https://zeno.fm/radio/munna-michael-movie-download-in-hindi-720p-hd-movie> <https://zeno.fm/radio/cs-1-6-best-recoil-cfg-download> <https://zeno.fm/radio/fastreport-vcl-6-3-3-professional-full-source> <https://zeno.fm/radio/karnataka-pwd-schedule-of-rates-201213-pdf-14> <https://zeno.fm/radio/crack-mp-company-of-heroes-2> <https://zeno.fm/radio/veyi-padagalu-book-pdf-download> <https://zeno.fm/radio/soal-olimpiade-fisika-smp-dan-pembahasan-primagama> <https://zeno.fm/radio/norton-utilities-activation-key> <https://zeno.fm/radio/windows-7-live-cd-download-iso>

The new and enhanced GPU-optimized engine that works with Windows Vista can be found in CS6. Users can also enjoy a more fluid experience while operating within Photoshop with the addition of CPU-friendly and system resource-saving features when compared to previous versions of Photoshop. New canvas options, the new Content Aware Fill tool and the redesigned Layers Panel are also among a selection of new features available in Photoshop CS6. In Adoble Sensei, CS6 provides tutorials and after-the-fact help for users to become more proficient in using your software. With the new Adobe Sensei, users can enjoy a collection of full-featured media learning guides, expert videos, articles, instruction and other such multimedia content developed by Adobe. Adobe Sensei is now a web-based platform available to all users without login requirements. Adobe also released a sneak peek at the upcoming features in Photoshop CS6. These new features include: Images: Auto-align, Embed, Resize and Resample; Layer Panel: Layer Styles, Edit Styles, Reduce Noise, Reduce Edges, and Flatten and Expand; and Shadow Panel: Bevel and Emboss, Slot, Scattering, Hard Light, Soft Light, Lens Flare, Gradient Glow, and Rules.

<https://bridgetsdance.com/index.php/2023/01/02/download-free-photoshop-exe-upd/>

[https://barbers411.com/wp-content/uploads/2023/01/Adobe-Photoshop-CS4-Download-free-License-K](https://barbers411.com/wp-content/uploads/2023/01/Adobe-Photoshop-CS4-Download-free-License-Key-Full-With-Licence-Key-X64-latest-updaTe-2.pdf) [ey-Full-With-Licence-Key-X64-latest-updaTe-2.pdf](https://barbers411.com/wp-content/uploads/2023/01/Adobe-Photoshop-CS4-Download-free-License-Key-Full-With-Licence-Key-X64-latest-updaTe-2.pdf) <https://agroanuncios.pe/wp-content/uploads/2023/01/lorody.pdf> [https://thefrontoffice.ca/wp-content/uploads/2023/01/Download-free-Adobe-Photoshop-2020-With-Lic](https://thefrontoffice.ca/wp-content/uploads/2023/01/Download-free-Adobe-Photoshop-2020-With-License-Code-Serial-Key-WIN-MAC-finaL-version-2.pdf) [ense-Code-Serial-Key-WIN-MAC-finaL-version-2.pdf](https://thefrontoffice.ca/wp-content/uploads/2023/01/Download-free-Adobe-Photoshop-2020-With-License-Code-Serial-Key-WIN-MAC-finaL-version-2.pdf) [https://parsiangroup.ca/2023/01/adobe-photoshop-2021-version-22-4-download-free-with-serial-key-x](https://parsiangroup.ca/2023/01/adobe-photoshop-2021-version-22-4-download-free-with-serial-key-x64-update-2023/)

[64-update-2023/](https://parsiangroup.ca/2023/01/adobe-photoshop-2021-version-22-4-download-free-with-serial-key-x64-update-2023/)

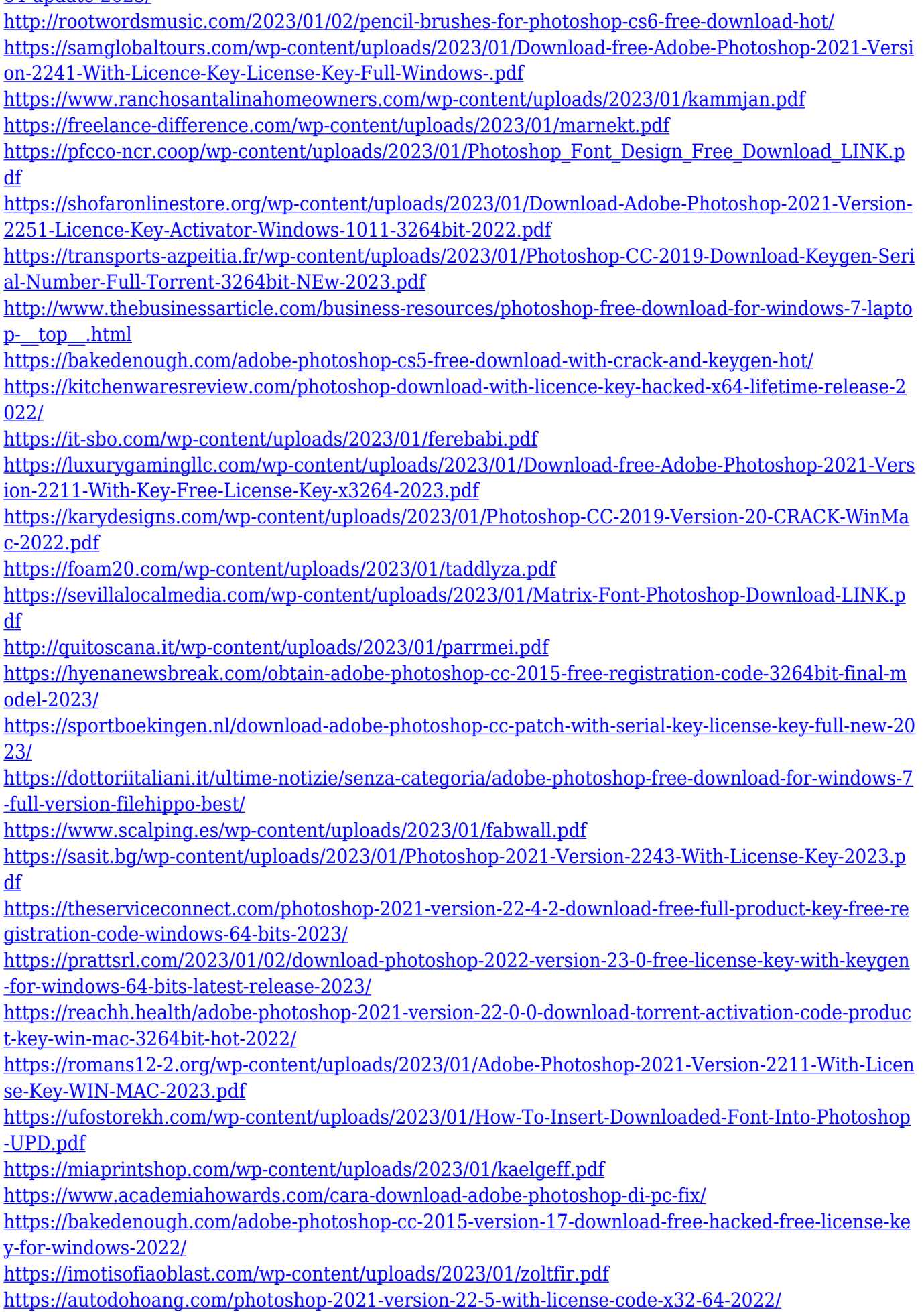

<https://www.chandabags.com/adobe-photoshop-2021-windows-7-download-exclusive/> https://parsiangroup.ca/2023/01/ps-adobe-photoshop-cc-download-\_link\_/ <https://www.webcard.irish/wp-content/uploads/2023/01/eliann.pdf>

Thanks to the outstanding talent of Photoshop product team and the remarkable contributions of highly talented customer visionaries, the user panels incorporated in the program enable a visual user experience along with additional advanced functionality, which enables you to perform extensive tasks during image editing and compositing. Tools such as selecting, deleting, adding, aligning, cloning, stacking, masking, healing, are available to offer the particular needs of designers or photographers. The majority of these tools utilize the "painting" methodology. While, for tasks like merging images, cloning, or healing, the technique is pixel perfect, for more creative tasks, like line tools, gradients, or even strokes, the "painting" UI requires some practice and patience from the users. By assigning different layer styles to all the layers, Photoshop enables multiple layer editing. Consequently, it becomes a multi-track image editing. Yet another blogger named Ryan Hoover has a great blog post that explains all about Layers. You can get an idea of Layers from the link above. If you are new to Photoshop, this would be an interesting read. In addition to the better UI and plugins that are incorporated in the later releases of Photoshop, the updates of the UI enhanced the overall experience. Photoshop CS3 introduced the new user-facing UI. This UI helps the users to handle complex and advanced tasks in an easy way. An offset brush tool ensures that the entire image or layer area is separated. Here, you can easily erase, paint, and an image, by using an amazing offset brush. In addition to that, the brushes can be added or removed from the tool pallet, if you want to use the same brush again, it can be found back in the tool pallet. In addition to that, you can view a hexcode or RGB-color code, along with standard color representation of the underlying pixels of the image.